**CURSOS E-LEARNING CON SESIONES PRESENCIALES ACCESIBLES A TRAVÉS DE ZOOM CONTABILIDAD Y ANÁLISIS DE BALANCES GESTIÓN LABORAL Y CONTRATACIÓN FISCALIDAD: IMPUESTO SOBRE LA RENTA DE PERSONAS FÍSICAS (IRPF) FISCALIDAD: IMPUESTO SOBRE BENEFICIOS DE SOCIEDADES (IS) FISCALIDAD: IMPUESTO SOBRE EL VALOR AÑADIDO (IVA)**

# **Del 7 de marzo al 10 de abril de 2022**

# **¿POR QUÉ TE INTERESA PARTICIPAR?**

Los cursos, con una metodología fundamentalmente práctica, abarcan los pilares básicos de la Asesoría Fiscal, Laboral y Contable. Con la realización de los cursos adquirirás las habilidades necesarias para afrontar los trámites administrativos que conlleva la gestión de un negocio

#### **DIRIGIDOS A**

- Personas que disponen de poco tiempo a los que no les motivan los cursos teóricos
- Pequeñas y medianas empresas
- Estudiantes de Economía, A.D.E., Derecho, …
- Administrativos
- Abogados
- Graduados sociales
- Gestores administrativos
- Economistas y Titulados Mercantiles
- Personas en búsqueda de empleo

## **IMPARTIDOS POR**

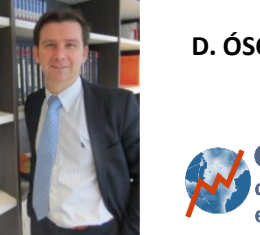

 $f$  in **D. ÓSCAR REY IGLESIAS**

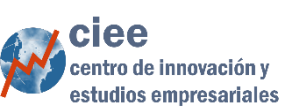

# **MODALIDAD E-LEARNING (Moodle) CON SESIONES PRESENCIALES A TRAVÉS DE ZOOM**

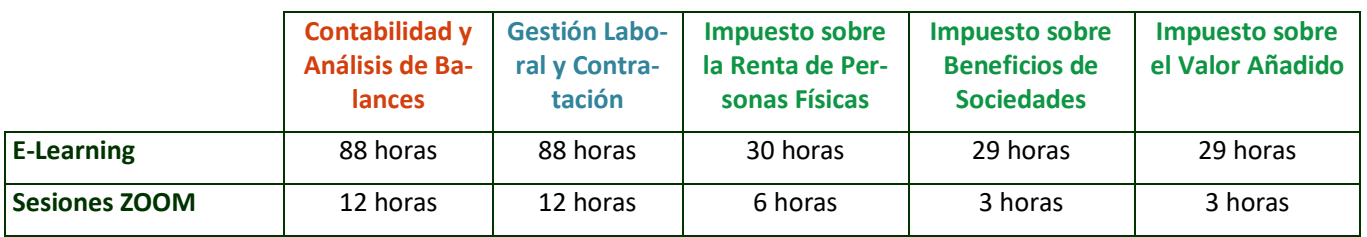

#### **OBJETIVOS**

Tomando como punto de referencia la orientación práctica que se persigue, el objetivo es facilitar las herramientas y conocimientos para la gestión de las obligaciones fiscales, laborales y contables de una empresa, de tal forma que, al finalizar, además de poder llevar la gestión del negocio también estarás capacitado para asesorar en estos ámbitos

### **METODOLOGÍA**

Las clases se desarrollan en grupos reducidos y combina enseñanzas teóricas con la resolución de casos prácticos

Las sesiones presenciales serán accesibles a través de Zoom y se desarrollarán un día a la semana (3 horas/sesión). Además, se grabarán y se pondrán a disposición de los alumnos para su posterior visionado **(la asistencia a dichas sesiones si bien no es imprescindible resultan de gran utilidad en el proceso de enseñanza-aprendizaje)**

Cada uno de los cursos forma parte de un curso más amplio, el **Curso de Especialización en Asesoría Fiscal, Laboral y Contable**

Se expedirá diploma acreditativo por cada curso (se requiere superar las pruebas propuestas). Si el alumno, en esta, u otras ediciones, completa todos los cursos se expedirá diploma acreditativo de "Especialización en Asesoría Fiscal, Laboral y Contable"

#### **MATERIAL Y RECURSOS DIDÁCTICOS**

- Guía didáctica
- Acceso a la plataforma e-learning (Moodle)
- Documentación explicativa (contenidos teóricos, legislación, etc.)
- Documentación práctica
- Acceso a programas informáticos A3Software (A3CON/ECO, A3NOM)
- Manuales de uso de las herramientas informáticas de A3Sotware
- Acceso a Videos formativos de las herramientas informáticas de A3Sotware
- Acceso a herramienta informática para las sesiones virtuales
- Asesoramiento posterior a la conclusión del curso
- Guía de uso de la plataforma

## **CONTENIDOS**

# **CURSO DE CONTABILIDAD Y ANÁLISIS DE BALANCES CURSO DE GESTIÓN LABORAL Y CONTRATACIÓN**

#### 1ª parte. CONTABILIDAD (EL PGC)

En esta primera parte del curso, sin perder el enfoque práctico, vemos tanto el Plan General Contable como el Plan para Pymes, además de los Libros Contables obligatorios

Trabajamos la técnica de registro diario de las operaciones (el método de la partida doble)

Profundizamos en el estudio de las cuentas de Balance: Activos No Corrientes, Activos Corrientes, Patrimonio Neto y Pasivos

Aprendemos a calcular la Cuenta de Resultados Tratamos la mecánica y la lógica de los grupos de Gastos e Ingresos imputados al Patrimonio Neto (grupos 8 y 9 del PGC)

Aplicamos las Normas Valoración

## 2ª parte. PRÁCTICA INFORMÁTICA

En las siguientes sesiones cada alumno lleva a cabo un ciclo contable completo. Elabora la apertura, desarrolla la contabilidad de una empresa y ejecuta su cierre contable, empleando el programa informático A3 CON Contabilizaremos, entre otras, operaciones en moneda extranjera, documentos laborales, subvenciones de capital y corrientes, Leasing, documentos fiscales, sanciones administrativas, diferentes sistemas de cálculo de las amortizaciones, devoluciones, etc.

#### 3ª parte. ANÁLISIS DE BALANCES

En la última parte del curso, nos introducimos en el Análisis de Balances, en definitiva, obtendremos conclusiones de la información contable

#### 1ª parte. NÓMINAS Y SEGUROS SOCIALES

En esta primera parte del curso, aprendemos a inscribir empresas en la Seguridad Social, a afiliar y a dar de alta o baja a trabajadores. Por otra parte, partiendo de cero comenzamos a elaborar nóminas, viendo la diferente casuística que se puede producir:

Con diferentes conceptos salariales (en metálico y en especie)

A tiempo completo o a tiempo parcial

En situación de Incapacidad Temporal (de contingencias comunes y profesionales)

En situación de maternidad o paternidad Con diferentes conceptos no salariales

En situación de huelga. Etc.

Una vez que trabajamos la elaboración de nóminas, comenzamos a calcular las cotizaciones sociales. Vemos, por tanto, como se elabora la Relación Nominal de Trabajadores y el procedimiento de cálculo del Recibo de Liquidación directa de Cuotas (SILTRA)

#### 2ª parte. PRÁCTICA INFORMÁTICA

En las siguientes sesiones el alumno se encarga de gestionar las diferentes incidencias que se producen en la empresa utilizando la aplicación informática A3 NOM

## 3ª parte. CONTRATACIÓN LABORAL

En esta parte del curso tratamos las vicisitudes del Contrato de Trabajo, derechos y obligaciones y la extinción del Contrato, haciendo especial hincapié en el Despido. Aprovechamos también para ver las consecuencias derivadas de la reducción de la jornada de trabajo

por causas objetivas y por tanto haremos nóminas en situación de ERE

# **CURSO DE IMPUESTO SOBRE LA RENTA DE PERSONAS FÍSICAS**

En primer lugar, de una manera práctica, vemos la naturaleza y la cuantificación del hecho imponible, así como los sujetos pasivos Así, tratamos la cuantificación de los Rendimientos del trabajo personal, del capital inmobiliario y mobiliario, de actividades económicas (tanto en estimación directa normal y simplificada, como objetiva), de Imputación de rentas y de las Ganancias y pérdidas de patrimonio

Por último, trabajamos la Liquidación y gestión del impuesto con Prácticas de liquidación

# **CURSO DE IMPUESTO SOBRE BE-NEFICIOS DE SOCIEDADES**

De forma práctica, vemos la naturaleza y la cuantificación del hecho imponible, así como los sujetos pasivos. A continuación, partiendo del Resultado Contable aplicamos los ajustes a la normativa fiscal para obtener la Base Imponible Inmediatamente empezamos la liquidación del impuesto, compensando pérdidas, aplicando tipos de gravamen y graduando la cuota tributaria (bonificaciones, deducciones, etc.)

Por último, tratamos los incentivos fiscales para empresas de reducida dimensión y la gestión del IS

# **CURSO DE IMPUESTO SOBRE EL VALOR AÑADIDO**

Analizamos la naturaleza del IVA y los sujetos pasivos

A continuación, diferenciamos las operaciones sujetas y no sujetas (tipos de exenciones) y procederemos a ver la determinación y la modificación de la base imponible, así como los tipos impositivos Trabajamos las deducciones y devoluciones y la Regla de la prorrata y la Regularización de los bienes de inversión

Por último, vemos las obligaciones formales y la gestión del impuesto, así como las declaraciones informativas

# **MATRÍCULAS**

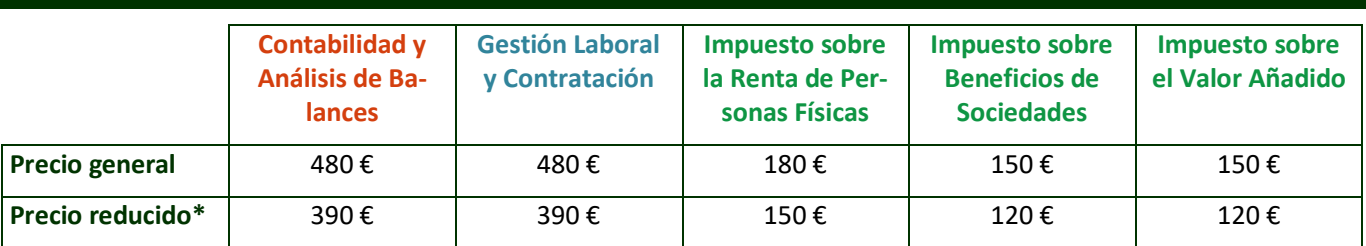

**\*** Colegiados en el Colegio de Economistas, Colegio de Abogados, clientes de Landín Informática, colaboradores de la Cámara de Comercio de Pontevedra, Vigo y Vilagarcía, alumnos Fac. Económicas y Empres. de la USC, y desempleados inscritos en la oficina pública de empleo

# **MÁS INFORMACIÓN E INSCRIPCIONES**

Se celebrará un **Acto de Presentación**, el **lunes 14 de febrero a las 20 horas**, al que se puede acceder a través de Zoom en la siguiente dirección:

<https://us06web.zoom.us/j/88198853362> (ID de reunión: 881 9885 3362)

A partir del martes 15 de febrero, de lunes a viernes de 10 a 14 horas en el Telf. **609 338 306**

Correo electrónico[: oscar.rey@ciees.es](mailto:oscar.rey@ciees.es)

También en las siguientes páginas web:

- Centro de Innovación y Estudios Empresariales [\(www.ciees.es\)](http://www.ciees.es/)
- Colexio de Economistas de Coruña [\(www.economistascoruna.org\)](http://www.economistascoruna.org/)
- Cámara de Comercio de Pontevedra, Vigo y Vilagarcía [\(www.camarapvv.com\)](http://www.camarapvv.com/)
- Landín Informática [\(www.landin.es\)](http://www.landin.es/)

**COLABORAN**

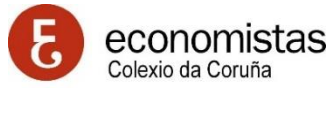

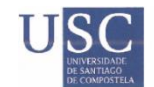

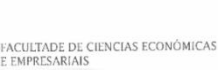

**ILUSTRE COLEXIO DE** AVOGADOS DE SANTIAGO<br>DE COMPOSTELA

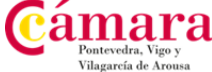

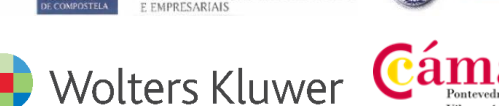